Core Servlets and JavaServer Pages / 2e
Volume 1: Core Technologies
Marty Hall • Larry Brown

**Servlet Basics** 

## **Agenda**

- The basic structure of servlets
- A simple servlet that generates plain text
- A servlet that generates HTML
- Servlets and packages
- Some utilities that help build HTML
- The servlet life cycle
- Servlet debugging strategies

## A Servlet's Job

- Read explicit data sent by client (form data)
- Read implicit data sent by client (request headers, cookies)
- Generate the results
- Send the explicit data back to client (HTML, XML, GIF images, etc.)
- Send the implicit data to client (status codes and response headers)

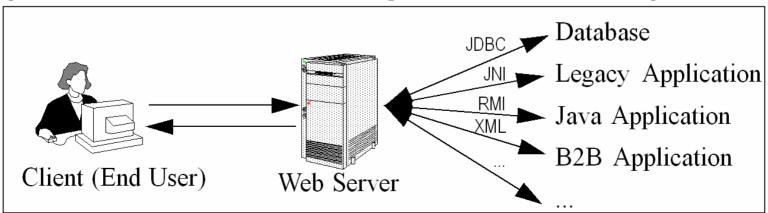

## **Basic servlet to handle GET requests**

```
import java.io.*;
import javax.servlet.*;
import javax.servlet.http.*;
public class ServletTemplate extends HttpServlet {
  public void doGet(HttpServletRequest request,
                    HttpServletResponse response)
      throws ServletException, IOException {
// Use "request" to read incoming HTTP headers
// (e.g., cookies) and query data from HTML forms
// Use "response" to specify the HTTP response status
// code and headers (e.g., the content type and cookies).
    PrintWriter out = response.getWriter();
// Use "out" to send content to browser.
```

## Basic servlet to handle GET requests

- Servlets typically extend HttpServlet and override doGet or doPost
- HttpServletRequest has methods that enable you to find out information such as HTTP request headers, client's hostname and form/query data
- HttpServletResponse lets you specify outgoing information such as HTTP status codes and headers
  - It also lets you obtain a PrintWriter that can be used to send document content back to the client

# A Servlet That Generates Plain Text (HelloWorld.java)

```
import java.io.*;
import javax.servlet.*;
import javax.servlet.http.*;
public class HelloWorld extends HttpServlet {
  public void doGet(HttpServletRequest request,
                        HttpServletResponse response)
       throws ServletException, IOException {
    PrintWriter out = response.getWriter();
    out.println("Hello World"); http://localhost/servlet/HelloWorld - Mi...
                                       File Edit View Favorites Tools Help
                                      Address @ http://localhost/servlet/HelloWorld ▼ @Go
                                       Hello World
                                                   🔀 Local intranet
                                       🗐 Done
```

## A Servlet That Generates HTML

- Tell the browser that you're sending it HTML
  - response.setContentType("text/html");
  - Other possibilites
    - "application/vnd.ms-excel" for Excel
    - "image/jpeg" for JPEG images
    - "text/xml" for XML documents
- The content type must be set <u>before</u> transmitting the actual document

## A Servlet That Generates HTML

- Modify the println statements to build a legal Web page
  - Print statements should output HTML tags, not plain text
- Check your HTML with a formal syntax validator
  - http://validator.w3.org/
  - http://www.htmlhelp.com/tools/validator/
- Make sure to include the !DOCTYPE line as it is used by validators to detect the version of HTML you are using

# A Servlet That Generates HTML (Code)

```
public class HelloServlet extends HttpServlet {
  public void doGet(HttpServletRequest request,
                    HttpServletResponse response)
      throws ServletException, IOException {
    response.setContentType("text/html");
    PrintWriter out = response.getWriter();
    String docType =
      "<!DOCTYPE HTML PUBLIC \"-//W3C//DTD HTML 4.0 "+
      "Transitional//EN\">\n";
    out.println(docType +
                "<HTML>\n" +
                "<HEAD><TITLE>Hello</TITLE></HEAD>\n"+
                "<BODY BGCOLOR=\"#FDF5E6\">\n" +
                "<H1>Hello</H1>\n" +
                "</BODY></HTML>");
```

# A Servlet That Generates HTML (Result)

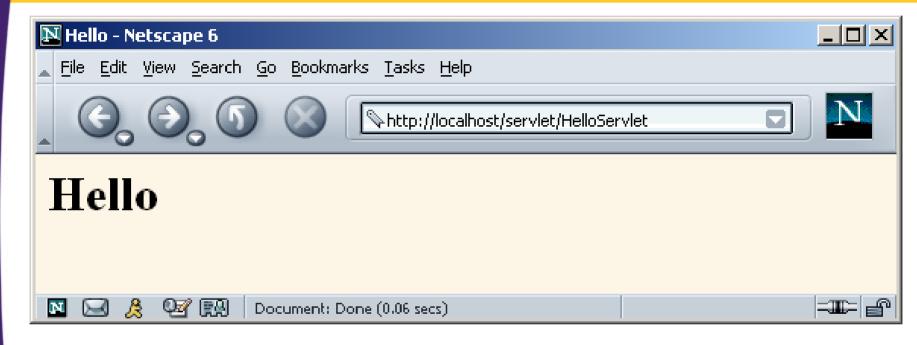

## **Packaging Servlets**

- Move the files to a subdirectory that matches the intended package name
  - For example, I'll use the coreservlets package for most of the rest of the servlets in this course. So, the class files need to go in a subdirectory called coreservlets.
- Insert a package statement in the class file
  - e.g., top of HelloServlet2.java:
     package coreservlets;
- Keep CLASSPATH referring to top-level dir
  - e.g., C:\Servlets+JSP. (No changes to CLASSPATH!)
- Include package name in URL
  - http://localhost/servlet/coreservlets.HelloServlet2

# Packaging Servlets: HelloServlet2 (Code)

```
package coreservlets;
public class HelloServlet2 extends HttpServlet {
  public void doGet(HttpServletRequest request,
                    HttpServletResponse response)
      throws ServletException, IOException {
    response.setContentType("text/html");
    PrintWriter out = response.getWriter();
    String docType =
      "<!DOCTYPE HTML PUBLIC \"-//W3C//DTD HTML 4.0 "+
      "Transitional//EN\">\n";
    out.println(docType +
                "<HTML>\n" +
                "<HEAD><TITLE>Hello (2)</TITLE></HEAD>\n"+
                "<BODY BGCOLOR=\"#FDF5E6\">\n" +
                "<H1>Hello (2)</H1>\n" +
                "</BODY></HTML>");
```

# Packaging Servlets: HelloServlet2 (Result)

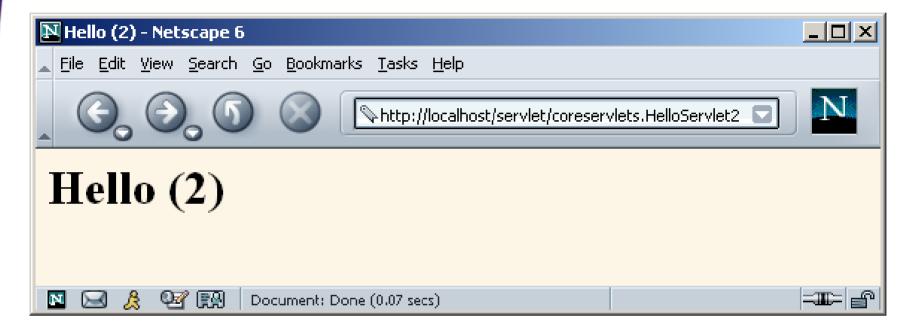

## Some Simple HTML-Building Utilities

```
public class ServletUtilities {
  public static final String DOCTYPE =
    "<!DOCTYPE HTML PUBLIC \"-//W3C//DTD HTML
    "Transitional//EN\">";
  public static String headWithTitle(String
 title)
    return(DOCTYPE + "\n" +
           "<HTML>\n" +
           "<HEAD><TITLE>" + title +
           "</TITLE></HEAD>\n");
```

 DOCTYPE and <HEAD> tag are unlikely to change, so this utility is useful

# HelloServlet3: HelloServlet with Packages and Utilities

```
package coreservlets;
import java.io.*;
import javax.servlet.*;
import javax.servlet.http.*;
public class HelloServlet3 extends HttpServlet {
  public void doGet(HttpServletRequest request,
                    HttpServletResponse response)
      throws ServletException, IOException {
    response.setContentType("text/html");
    PrintWriter out = response.getWriter();
    String title = "Hello (3)";
    out.println(ServletUtilities.headWithTitle(title)+
                "<BODY BGCOLOR=\"#FDF5E6\">\n" +
                "<H1>" + title + "</H1>\n" +
                "</BODY></HTML>");
```

## HelloServlet3: Result

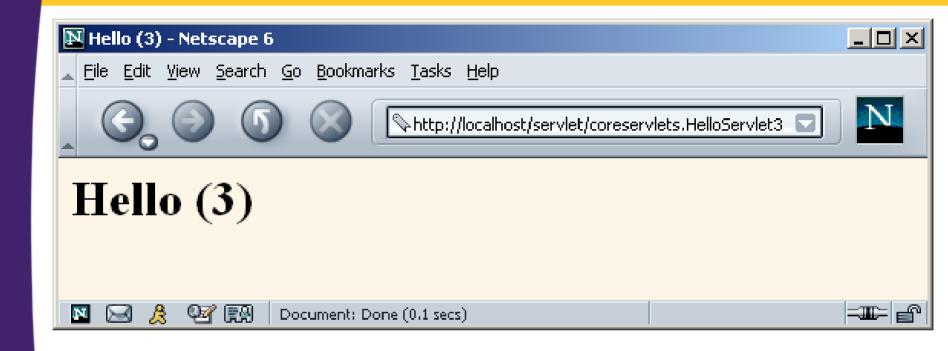

## The Servlet Life Cycle

#### init

Executed once when the servlet is first loaded.
 Not called for each request.

#### service

- Called in a new thread by server for each request.
- Dispatches to doGet, doPost, etc. based on HTTP request type
- Do not override this method!

### doGet, doPost, doXxx

- Handles GET, POST, etc. requests.
- Override these to provide desired behavior.

### destroy

Called when server deletes servlet instance.
 Not called after each request.

## The service method

- Each time the server receives a request for a servlet, the server spawns a new thread and calls service
- If a servlet handles a POST and GET in identical fashion, do not override service but implement doGet and doPost and have doPost call doGet(request, response)
  - You can add support for other services later by adding doPut, doTrace, etc.
  - You can add support for modification dates by adding a getLastModified method which is invoked by the default service method
  - The service method gives you automatic support for:
    - HEAD requests
    - OPTIONS requests
    - TRACE requests

 Called when the servlet is first loaded, not repeated for each request

```
public void init()throws ServletException{
   // initialization code...
}
```

#### General initializations

- Creates or loads data that will be used throughout the life of the servlet
- Performs some one-time computation
- In LotteryNumbers.java the init() method
  - Stores a page modification date that is used by the getLastModified method
  - Initializes an array with 10 random numbers

### **LotteryNumbers servlet**

```
public void init() throws ServletException {
   // Round to nearest second (i.e, 1000 milliseconds)
   modTime = System.currentTimeMillis()/1000*1000;

   // builds array of 10 random numbers
   for(int i=0; i<numbers.length; i++) {
      numbers[i] = randomNum();
   }
}</pre>
```

- Since, the output of the servlet does not change except when the server is rebooted, init stores a page modification date that is used by the getLastModified method
  - This method should return a modification time expressed in milliseconds and is converted into GMT for comparison with the Last-Modified header
  - If the server receives a conditional GET request (specifying that the client only wants pages marked If-Modified-Since a particular date), the system compares the specified date to that returned by getLastModified, returning the page only if it has been changed after the specified date
  - Browsers make these conditional requests for pages stored in their caches to get faster results and reduce server load
  - Run WebClient program

Run WebClient program with Request Line of

GET /servlet/coreservlets.LotteryNumbers HTTP/1.0

 and then with same request line but with a Request Header of

If-Modified-Since: Fri, 13 Sep 2020 17:00:00 GMT

## destroy method

- The server may decide to remove a previously loaded servlet instance, but before doing so it calls the destroy method
  - Close database connections
  - Halt background threads
  - Write cookie lists to disk, etc.
- If system crashes, destroy is not invoked

## **Debugging Servlets**

- Use print statements; run server on desktop
- Use Apache Log4J
- Integrated debugger in IDE
- Look at the HTML source
- Return error pages to the client
  - Plan ahead for missing or malformed data
- HttpServlet has a log method for writing to a log file on the server
  - log("message") or log("message", Throwable)
- Separate the request and response data.
  - Request: see EchoServer at www.coreservlets.com
  - Response: see WebClient at www.coreservlets.com
- Stop and restart the server

## Summary

## Main servlet code goes in doGet or doPost:

- The HttpServletRequest contains the incoming information
- The HttpServletResponse lets you set outgoing information
  - Call setContentType to specify MIME type
  - Call getWriter to obtain a Writer pointing to client

## One-time setup code goes in init

- Servlet gets initialized and loaded once
- Servlet gets invoked multiple times
- Initialization parameters set in web.xml (covered in detail in More Servlets & JavaServer Pages Chapter 5)